# **GT-U7200 Digital TV Dongle** 數位電視卡

# **User's Manual** 使用手冊

Rev. 1.0 12MM-U7200-101R

# **1. Introduction**

## **1.1 Features**

- 1. Watch high quality Digital TV (DVB-T)
- 2. Full function remote control for Gigabyte PVR and MCE
- 3. Instant and scheduled TV program recording
- 4. Support world-wide SAP and Stereo sound
- 5. Support Teletext and EPG system
- 6. TV Time Shift Viewing Pause the Live TV programs or go back to the previous section without missing a second
- 7. Capture snapshots of TV images
- 8. Support HDTV
- 9. Support Microsoft Windows® 2000, XP, MCE and Windows® Vista MCE

# **1.2 System Requirements**

- 1. Intel Pentium® 4 2.0GHz (or higher) processor or AMD Athlon 2.0 GHz processor (For the Time-Shifting function, Pentium® 4 2.4GHz or higher processor is recommended.)
- 2. One open USB 2.0 Port
- 3. 256MB system memory (recommend 512MB or more)
- 4. Graphics card (supporting Microsoft® DirextX® 9.0 or update)

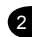

3

- 5. Sound card
- 6. CD-ROM or DVD-ROM player
- 7. 100 MB or larger hard disc space for installation (1GB free hard disk space is recommended for the Time-Shifting function).
- 8. Windows® 2000, XP, MCE and Vista MCE Service Pack 2 or update
- 9. Microsoft<sup>®</sup> DirextX<sup>®</sup> 9.0 or update

# **2. Operation Instructions**

## **2.1 Package Contents**

- 1. GT-U7200 TV Dongle
- 2. Full function Remote Control
- 3. Portable TV Antenna
- 4. TV signal Adaptor
- 5. Installation CD
- 6. User's Manual
- 7. Quick Installation Guide
- 8. Carrier Bag

## **2.2 Remote Control Function**

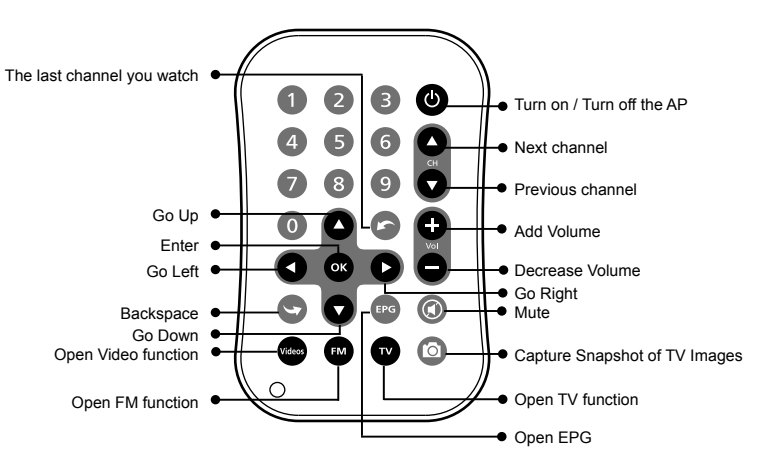

5

# **3. FAQ**

#### *Q1 Why do I get a poor resolution for digital TV?*

A. Please make sure that the digital source is not interfered. You may extend the TV antenna and place it nearby windows to strengthen signal reception.

#### *Q2 Why does the computer respond slowly?*

- A. Please close other applications and make sure the computer meets the system requirements. For enabling the time-shifting function, 1GB free hard disk space is recommended.
- *Q3 How much hard disc space will be occupied while recording digital TV programs? What is the format of recorded video?*

A.

**Occupied HD for digital TV recording** DTV HD -> 5.31 GB per hour DTV SD -> 1.62 GB ~ 3.38 GB per hour

All digital TV programs are recorded in the format of MPEG2.

1. 簡介

#### 1.1 產品特色

- 1. 收看高畫質數位電視DVB-T
- 2. 多功能多媒體遙控器(支援Gigabyte PVR / MCE)
- 3. 即時或預約錄影電視節目
- 4. 支援全球電視雙語和立體聲
- 5. 支援歐規Teletext系統;EPG電子節目導引
- 6. 雷視時光平移功能,可以塹停日前播放的雷視節日或往前尋找播過的節目片 段,讓您不會錯失任何一秒精彩的畫面
- 7. 即時擷取電視節目畫面
- 8. 支援 HDTV
- 9. 支援微軟Windows® 2000、XP、MCF及Windows® Vista MCF

#### 1.2 系統需求

- 1. 基本需求Intel Pentium® 4 2.0GHz或AMD Athlon 2.0 GHz 中央處理器(若要啟 用時光平移功能,建議使用Pentium® 4 2.4GHz 以上的中央處理器。)
- 2. USB 2.0插孔
- 3. 256MB以上系統記憶體(建議512MB以上)
- 4. 顯示卡(支援Microsoft® DirextX® 9.0以上)
- 5. 音效卡

 $\mathbf{2}$ 

- 6. CD-ROM或DVD-ROM光碟機
- 7. 100 MB或以上硬碟空間(啟用時光平移功能建議具備1GB以上硬碟空間)。
- 8. Windows® 2000、XP、MCE及Vista MCE Service Pack 2以上作業系統
- 9. Microsoft<sup>®</sup> DirextX<sup>®</sup> 9.0以上

## 2. 操作指南

#### 2.1 包裝配件

- 1. GT-U7200數位電視棒
- 2. 多功能遙控器
- 3. 數位電視天線
- 4. 電視訊號轉接頭
- 5. 安裝光碟
- 6. 使用手冊
- 7. 快速安裝手冊
- 8. 配件包

 $\overline{3}$ 

2.2 多功能遙控器按鍵介紹

 $\overline{A}$ 

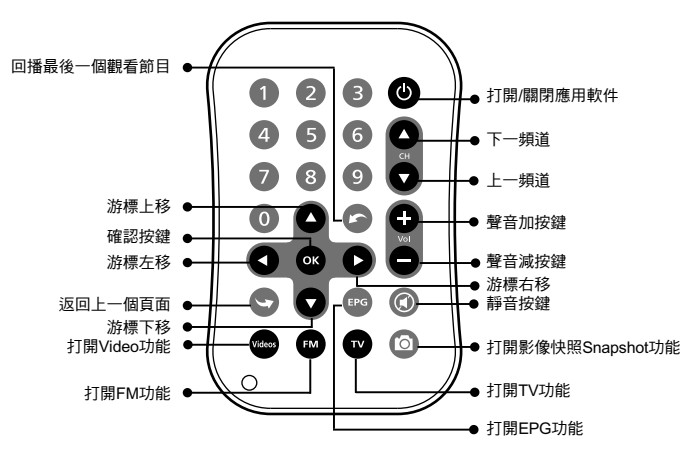

## 3. 疑難排解

- Q1 為什麼我的電視畫面不清晰?
- A. 請先確認此數位訊號是否受到干擾?數位訊號的強度會依據地點而有所不同。請 將此產品所附的數位天線拉至最長並將其放置窗口,以增強訊號接收能力。

#### Q2 為什麼電腦反應很慢?

A. 請關掉其他正在使用的應用程式,並確認此電腦規格是否符合GT-U7200的最 小系統需求。啟動時光平移功能會需要較多的電腦資源,包括CPU建議使用 Pentium® 4 2.4GHz以上的等級和1G以上的硬碟空間。

#### Q3 錄製數位電視節目需多少硬體空間? 錄製的電視節目檔案播放規格為何?

A. 

#### 錄製數位電視節目所需硬體空間

 DTV HD -> 每小時5.31 GB

 DTV SD -> 每小時1.62 GB ~ 3.38 GB

 數位電視節目檔案播放規格為MPEG2。

 $\overline{5}$ 

# **1. Einleitung**

## **1.1 Funktionen**

- 1. Digitalfernsehen (DVB-T)
- 2. Fernbedienung für Gigabyte PVR (Persönlicher Video-Recorder) und MCE
- 2. Sofortige und programmierte Aufzeichnung des Fernsehprogramms
- 4. Unterstützt weltweit SAP und Stereo-Klang
- 5. Unterstützung von Teletext und EPG.-Systemen
- 6. Zeitversetztes Fernsehen unterbrechen Sie Live-TV-Programme oder springen Sie zu einer anderen Stelle im Film zurück, ohne dabei eine Sekunde zu verlieren.
- 7. Aufzeichnen von Schnappschüssen des Fernsehbildes
- 8. Unterstützung von HDTV
- 9. Unterstützung von MS Windows® 2000, XP, MCE und Windows® Vista MCE

## **1.2 Systemanforderungen**

- 1. Intel Pentium<sup>®</sup> 4 2.0GHz (oder höher) Prozessor oder AMD Athlon 2.0 GHz Prozessor (Für das zeitversetzte Fernsehen wird ein Pentium® 4 2.4GHz oder höherer Prozessor empfohlen.)
- 2. Ein offener USB 2.0 Anschluss
- 3. 256 MB RAM (empfohlen 512 MB oder mehr)
- 4. Grafikkarte (mit Mit Microsoft® DirectX® 9.0-Unterstützung)

 $\overline{2}$ 

- 5. Soundkarte
- 6. CD-ROM- oder DVD-ROM-Laufwerk
- 7. Mindestens 100 MB freier Festplattenspeicher für die Intallation (1 GB freier Speicher wird für das zeitversetzte Fernsehen empfohlen)
- 8. Windows® 2000, XP, MCE und Vista MCE Service Pack 2, oder höhere
- 9. Microsoft® DirextX<sup>®</sup> 9.0 oder höher

## **2. Anweisung**

## **2.1 Packungsinhalt**

- 1. GT-U7200 TV-Karte
- 2. Fernbedienung
- 3. Digital-TV-Antenne
- 4. TV-Signal-Adapter
- 5. Installations-CD
- 6. Bedienungsanleitung
- 7. Schnellstartanleitung
- 8. Tragetasche

## **2.2 Fernbedienungsfunktion**

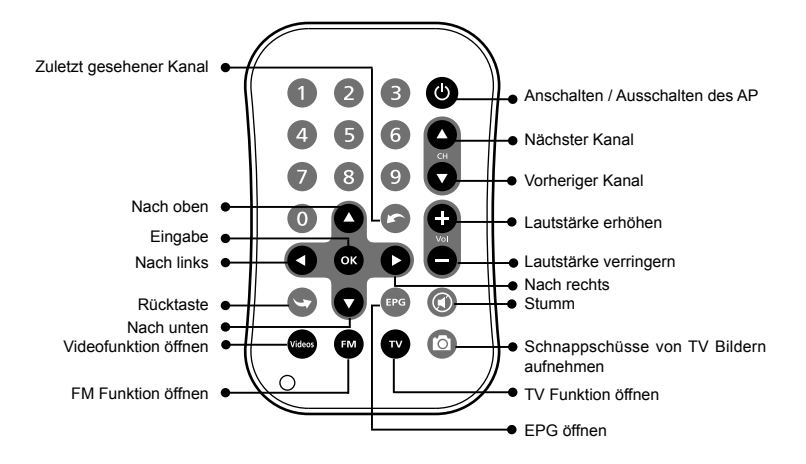

# **3. Häufig gestellte Fragen**

#### *F1 Warum erhalte ich bei digitalem TV eine geringe Auflösung?*

A. Bitte stellen Sie sicher, dass die Digitalquelle nicht gestört wird. Sie könnten Sie TV Antenne verlängern und sie in die Nähe von Fenstern zur Verbesserung des Signalempfangs stellen.

#### *F2 Warum reagiert der Computer langsam?*

- A. Bitte schließen Sie alle anderen Anwendungen und stellen sicher, dass der Computer den Systemanforderungen entspricht. Für das Aktivieren der Time-Shifting Funktion werde 1GB freier Festplattenspeicher empfohlen.
- *F3 Wie viel Festplattenspeicherplatz wird während der Aufnahme von digitalem TV belegt? Was ist das Format des aufgenommenen Videos?*

A. 

## **Belegte HD für digitale TV Aufnahme**

 DTV HD -> 5.31 GB pro Stunde DTV SD -> 1.62 GB ~ 3.38 GB pro Stunde

 Alle digitalen TV Programme werden im MPEG2-Format aufgenommen.

# **1. Introduction**

## **1.1 Caractéristiques**

- 1. Regarder la TV numérique (DVB-T)
- 2. Télécommande pour Gigabyte PVR et MCE
- 3. Enregistrement immédiat et programmé des programmes TV
- 4. Supporte le son Stéréo et la fonction internationale SAP
- 5. Supporte les systèmes Télétexte et EPG
- 6. Visualisation décalée de la TV Pause du programme en direct ou retour à la section précédente sans perdre une seconde
- 7. Capture des images TV
- 8. Supporte l'HDTV
- 9. Supporte Microsoft Windows® 2000, XP, MCE et Windows® Vista MCE.

## **1.2 Configuration requise**

- 1. Processeur Intel Pentium®4 2.0GHz (ou supérieur) ou processeur AMD Athlon 2.0 GHz (Pour la fonction de décalage temporel, un processeur Pentium® 4 2.4 GHz ou supérieur est recommandé.)
- 2. Un port USB 2.0 libre
- 3. 256Mo de mémoire système (512Mo ou plus recommandé)
- 4. Carte graphique (supportant Microsoft<sup>®</sup> Direct $X^{\circledast}$  9.0 ou mise à jour)

 $\overline{2}$ 

- 5. Carte son
- 6. Lecteur CD-ROM ou DVD-ROM
- 7. 100Mo ou plus d'espace disque libre pour l'installation (1Go d'espace libre est recommandé pour la fonction Décalage Temporel.)
- 8. Windows® 2000, XP, MCE et Vista MCE Service Pack 2 ou mise à jour
- 9. Microsoft<sup>®</sup> DirextX<sup>®</sup> 9.0 ou mise à jour

# **2. Instructions de fonctionnement**

## **2.1 Contenu de l'emballage**

- 1. Adaptateur TV GT-U7200
- 2 Télécommande
- 3. Antenne TV Numérique
- 4. Adaptateur du signal TV
- 5. CD d'installation
- 6. MANUEL UTILISATEUR
- 7. Guide d'installation rapide
- 8. Sac de transport

## **2.2 Fonctions de la télécommande**

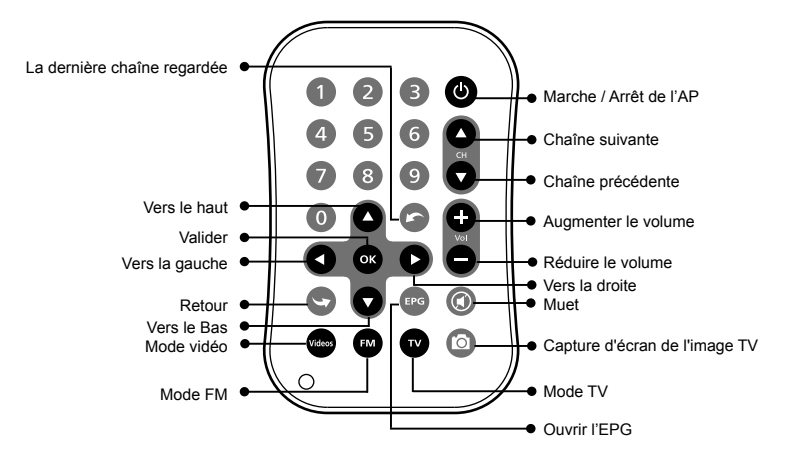

# **3. Q&R**

#### *Q1 Pourquoi ai-je une résolution médiocre pour la TV numérique ?*

A. Veuillez vérifier qu'il n'y ait pas interférences sur le signal numérique source. Vous pouvez rallonger l'antenne TV et la placer près d'une fenêtre pour améliorer la force du signal de réception.

#### *Q2 Pourquoi l'ordinateur réagit très lentement ?*

- A. Veuillez fermer toutes les autres applications et vérifier que votre ordinateur atteigne la configuration minimale requise. Afin d'activer la fonction de visionnage en différé, 1GO d'espace libre est recommandé.
- *Q3 Quelle sera l'espace disque utilisé lors de l'enregistrement d'un programme de TV numérique ? Quel est le format de l'enregistrement vidéo ?*
- A.

 **Espace DISQUE four un enregistrement de TV numérique**

 HD DTV -> 5.31 GO par heure SD DTV -> 1.62 GO ~ 3.38 GO par heure

 Tous les programmes de TV numérique sont enregistrés au format MPEG2.

# **1. Introducción**

## **1.1 Características**

- 1. Visión de TV digital (DVB-T)
- 2. Mando a distancia para PVR y MCE Gigabyte
- 3. Grabación de programas de TV instantáneo y programado
- 4. Admite SAP mundial y sonido estéreo
- 5. Admite teletexto y sistema EPG
- 6. Visión de TV con control de tiempo (time shift) Pueden interrumpirse los programas de TV o volver a la sección anterior sin perder un segundo
- 7. Capture instantáneas de las imágenes de TV
- 8. Soporta HDTV
- 9. Soporta Microsoft Windows® 2000, XP, MCE y Windows® Vista MCE

## **1.2 Requisitos del sistema**

- 1. Procesador Intel Pentium® 4 2,0 GHz (o superior) o AMD Athlon 2,0 GHz (Para la función de control de tiempo time-shifting, se recomienda un procesador Pentium® 4 2,4 GHz o superior).
- 2. Una puerta de entrada de USB 2.0
- 3. 256 MB de memoria de sistema (se recomienda 512 MB o más)
- 4. Tarjeta gráfica (admite Microsoft® DirextX® 9.0 o una actualización)

 $\overline{2}$ 

- 5. Tarjeta de sonido
- 6. Reproductor CD-ROM o DVD-ROM
- 7. Espacio libre en disco duro de 100 MB o superior para la instalación (se recomienda un espacio libre en el disco duro de 1 GB para la función de control del tiempo, time shift).
- 8. Windows® 2000, XP, MCE y Vista MCE Paquete de servicio 2 o actualización
- 9. Microsoft® DirextX® 9.0 o actualización

# **2. Instrucciones de manejo**

## **2.1 Contenidos del paquete**

- 1. GT-U7200 TV Dongle
- 2. Mando a distancia
- 3. Antena de TV digital
- 4. Adaptador de señal TV
- 5. CD de instalación
- 6. Manual de usuario
- 7. Guía para instalación rapida
- 8. Bolsa de guarda

## **2.2 Funciones del mando a distancia**

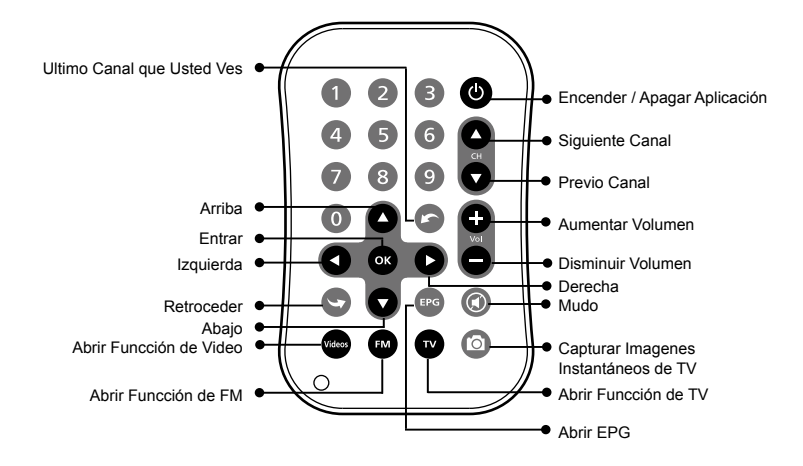

ESPAÑOL **ESPAÑOL**

# **3. FAQ**

#### *Q1 ¿Porqué recibo una resolución de mala calidad desde señal digital?*

A. Por favor de asegurar que fuente de señal digital no esta interferido. Usted puedes prolongar la antena de TV y colocar cerca de la ventana para fortalecer señal de recepción.

#### *Q2 ¿Porqué la computadora responde tan lenta?*

- A. Por favor de cerrar otros aplicaciones y asegurar que la computadora encuentra los minimos requisitos del sistema. Para permitir la función de control del tiempo (time-shifting), un 1 GB de espacio libre en disco duro es recomiendo.
- *Q3 ¿Cuánto espacio libre ocupará cuando graba las programas de TV digital? ¿Qué formato es el archivo grabado?*

A. 

**Espacio ocupado por grabación de TV digital** DTV Alta Definición -> 5,31 GB por hora DTV Estándar Definición -> 1,62 GB ~ 3,38 GB por hora

 Toda las programas de TV digital son grabados en el formato de MPEG2.

## **1. Введение**

## **1.1 Характеристики**

- 1. Просмотр цифрового ТВ (DVB-T)
- 2. Пульт дистанционного управления для Gigabyte PVR и MCE
- 3. Мгновенная запись телепрограмм и запись по таймеру
- 4. Поддержка международного SAP и стереозвука
- 5. Поддержка телетекста и системы EPG
- 6. Просмотр ТВ со сдвигом во времени приостанавливайте прямые трансляции телепрограмм или возвращайтесь к предыдущей части, не пропуская ни секунды
- 7. Создание снимков телеэкрана
- 8. Поддержка HDTV
- 9. Поддержка Microsoft Windows® 2000, XP, MCE и Windows® Vista MCE

## **1.2 Требования к системе**

- 1. Процессор Intel Pentium<sup>®</sup> 4 2,0 ГГц (или выше) или процессор AMD Athlon 2,0 ГГц (для функции сдвига во времени рекомендуется процессор Pentium® 4 2,4 ГГц или выше).
- 2. Один открытый порт USB 2.0
- 3. Системная память 256 Мб (рекомендуется 512 Мб или больше)
- 4. Видеокарта (с поддержкой Microsoft® DirectX® 9.0 или обновления)

**Русский**

 $\overline{\mathbf{2}}$ 

3

- 5. Звуковая карта
- 6. Привод компакт- или DVD-дисков
- 7. Пространство на жестком диске 100 Мб или больше для установки (для функции сдвига во времени рекомендуется свободное пространство на жестком диске 1 Гб).
- 8. Windows® 2000, XP, MCE и Vista MCE с пакетом обновления 2 или обновление
- 9. Microsoft® DirextX<sup>®</sup> 9.0 или обновление

# **2. Инструкции по эксплуатации**

## **2.1 Содержимое упаковки**

- 1. Ключ-заглушка для GT-U7200 TВ
- 2. Пульт дистанционного управления
- 3. Антенна цифрового ТВ
- 4. Адаптер ТВ-сигнала
- 5. Установочный компакт-диск
- 6. Руководство пользователя
- 7. Руководство быстрой установки
- 8. Сумка

## **2.2 Функция дистанционного управления**

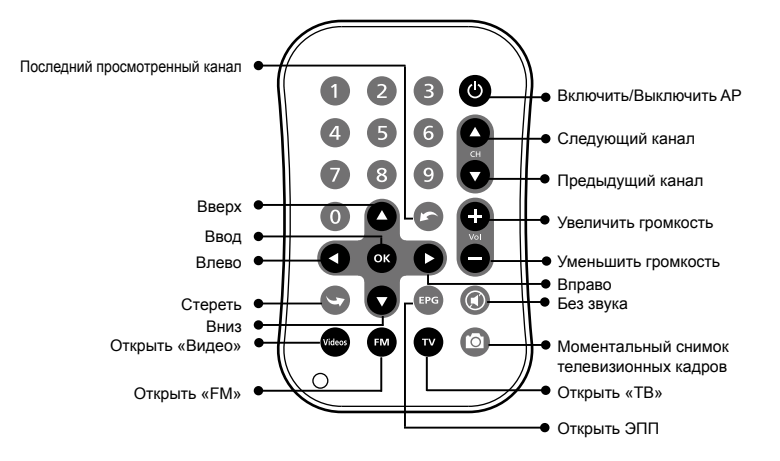

**Русский**

5

## **3. Часто задаваемые вопросы**

#### *B1 Почему цифровое ТВ имеет плохое расширение?*

O. Убедитесь, что в источнике цифрового сигнала отсутствуют помехи. Вы можете увеличить размер антенны ТВ и разместить ее возле окна, чтобы улучшить прием сигнала.

#### *B2 Почему мой компьютер медленно работает?*

- O. Закройте другие приложения и убедитесь, что компьютер отвечает системным требованиям. Чтобы активировать функцию изменения времени, рекомендуется 1ГБ свободного места на жестком диске.
- *B3 Сколько места на жестком диске необходимо, чтобы записывать программы цифрового ТВ? В каком формате записывается видео?*

O. 

**Необходимое место на жестком диске для записи ТВ** DTV HD -> 5,31 ГБ для 1 часа DTV SD -> 1,62 ГБ ~ 3,38 ГБ для 1 часа

 Все программы цифрового ТВ записываются в формате MPEG2.

# **1. Giriş**

# **1.1 Özellikler**

- 1. Dijital TV (DVB-T) Seyretme
- 2. Gigabyte PVR ve MCE ile ilgli uzaktan kumanda
- 3. Anlık ve programlı TV program kaydı
- 4. Dünya çapında SAP and Stereo ses desteği
- 5. Telemetin ve EPG sistem desteği
- 6. Zaman Kaydırmalı TV Gösterimi Canlı TV programlarının duraklatılması veya daha önceki bölüme hiç zaman kaybedilmeden geri dönülmesi
- 7. TV görüntülerinin anlık olarak yakalanması
- 8. HDTV desteği
- 9. Microsoft Windows® 2000, XP, MCE ve Windows® Vista MCE desteği

# **1.2 Sistem İhtiyaçları**

- 1. Intel Pentium<sup>®</sup> 4 2.0GHz (veya daha yüksek) veya AMD Athlon 2.0 GHz, Zaman Kaydırma İşlevi için ise, Pentium® 4 2.4GHz veya daha yüksek işlemci tavsiye olunur.
- 2. Bir açık USB 2.0 bağlantı noktası
- 3. 256MB'lık sistem belleği (512MB veya daha fazla kapasitede sistem belleği tavsiye olunur).
- 4. Microsoft® DirextX® 9.0 veya güncellemesini destekleyen Grafik kartı

 $\overline{\mathbf{2}}$ 

- 5. Ses kartı
- 6. CD-ROM veya DVD-ROM oynatıcı
- 7. Kurma için 100 MB veya daha fazla disk alanı, Zaman Kaydırma İşlevi için ise, 1 GB serbest sabit disk alanı tavsiye olunur.
- 8. Windows<sup>®</sup> 2000, XP, MCE ve Vista MCE Servis Paketi 2 veva güncellemesi
- 9. Microsoft<sup>®</sup> DirextX<sup>®</sup> 9.0 veya güncellemesi

# **2. Çalıştırma Talimatı**

## **2.1 Paket İçeriği**

- 1. GT-U7200 TV Dongle
- 2. Uzaktan Kumanda
- 3. Dijital TV anteni
- 4. TV Sinyal Adaptörü
- 5. CD takma
- 6. Kullanıcı Elkitabı
- 7. Hızlı Kurulum Kılavuzu
- 8. Taşıma Çantası

## **2.2 Uzaktan kumanda işlevi**

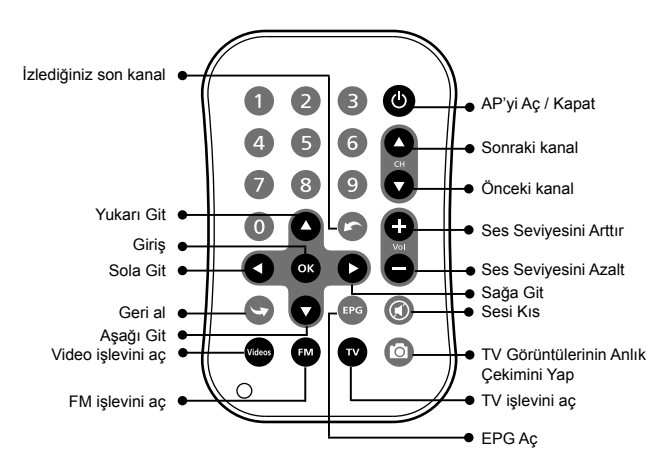

# **TÜRKÇE**

5

# **3. Sıkça Sorulan Sorular**

#### *S1 Neden dijital TV için zayıf derecede çözünürlük alıyorum?*

C. Lütfen dijital kaynağın karışmadığından emin olun. TV antenini uzatabilir ve sinyal alım gücünü arttırmak için pencere yanına yerleştirebilirsiniz.

#### *S2 Neden bilgisayar yavaş bir şekilde tepki veriyor?*

C. Lütfen diğer uygulamaları kapatın ve bilgisayarın sistem gereksinimlerini karşıladığından emin olun. Zaman değiştirme işlevini etkinleştirmek için, 1GB boş disk alanı tavsiye edilir.

## *S3 Dijital TV programlarını kaydederken ne kadar sabit disk alanı meşgul edilecek? Kaydedilen videonun formatı nedir?*

C. 

**Dijital TV için meşgul HD**

 DTV HD -> 5.31 GB / saat DTV SD -> 1.62 GB ~ 3.38 GB / saat

 Tüm dijital TV programları MPEG2 formatında kaydedilir.

# **1. Wstęp**

## **1.1 Charakterystyka**

- 1. Odbiór cyfrowej TV (DVB-T)
- 2. Pilot zdalnego sterowania do Gigabyte PVR oraz MCE
- 3. Natychmiastowe oraz programowane nagrywanie programu TV
- 4. Obsługa drugiego kanału dźwięku oraz dźwięku stereo
- 5. Obsługa telegazety oraz systemu elektronicznego programu telewizyjnego
- 6. Przesuwanie w czasie oglądanego programu TV wstrzymywanie programów TV, nadawanych na żywo, lub powrót do poprzedniej sekcji bez opuszczenia nawet jednej sekundy
- 7. Zrzuty ekranu z obrazów TV
- 8. Obsługa HDTV
- 9. Obsługa Microsoft Windows® 2000, XP, MCE oraz Windows® Vista MCE

## **1.2 Wymagania systemowe**

- 1. Procesor Intel Pentium<sup>®</sup> 4 2,0 GHz (lub wyższy) lub procesor AMD Athlon 2,0 GHz (do funkcji przesuwania w czasie zaleca się procesor Pentium® 4 2,4 GHz lub wyższy.)
- 2. Jeden wolny port USB 2.0
- 3. Pamięć RAM 256 MB (zalecane 512 MB lub więcej)
- 4. Karta graficzna (obsługująca Microsoft® DirextX® 9.0 lub wyższy)

 $\overline{\mathbf{2}}$ 

- 5. Karta dźwiękowa
- 6. Napęd CD-ROM lub DVD-ROM
- 7. 100 MB lub więcej wolnego miejsca na dysku twardym do instalacji (1 GB wolnego miejsca na dysku jest zalecany do funkcji przesuwania w czasie.)
- 8. Windows<sup>®</sup> 2000, XP, MCE oraz Vista MCE Service Pack 2 lub wyższe
- 9. Microsoft<sup>®</sup> DirextX<sup>®</sup> 9.0 lub wyższy

# **2. Instrukcja obsługi**

## **2.1 Zawartość opakowania**

- 1. Klucz sprzętowy GT-U7200 TV
- 2. Pilot zdalnego sterowania
- 3. Cyfrowa antena TV
- 4. Adapter sygnału TV
- 5. CD z oprogramowaniem
- 6. Instrukcja użytkownika
- 7. Szybki przewodnik po instalacji
- 8. Torba

## **2.2 Funkcja pilota zdalnego sterowania**

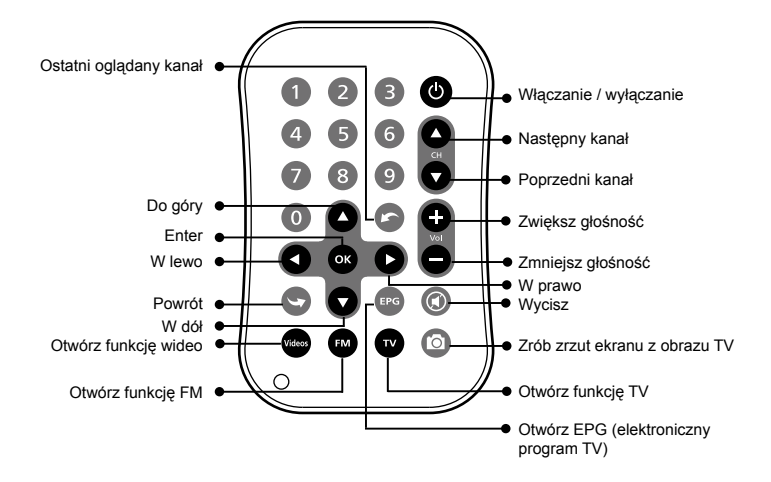

# **3. Często zadawane pytania**

#### *P1 Dlaczego cyfrowy TV wyświetla obraz w niskiej rozdzielczości?*

Odp. Upewnij się, że nie występują zakłócenia cyfrowego źródła sygnału. Możesz przedłużyć antenę TV i umieścić ją w pobliżu okien w celu poprawienia odbioru sygnału.

#### *P2 Dlaczego komputer reaguje powoli?*

- Odp. Zamknij inne programy i upewnij się, że komputer spełnia wymagania systemowe. W celu korzystania z funkcji zmiany czasu zaleca się 1 GB wolnej przestrzeni na dysku.
- *P3 Ile miejsca na dysku twardym zostanie zajęte podczas nagrywania telewizyjnych programów cyfrowych? W jakim formacie jest nagrywany film wideo?*

Odp. 

#### **Potrzebne miejsce na dysku twardym na cyfrowe nagranie TV**

 DTV HD -> 5,31 GB / godzina DTV SD -> 1,62 GB ~ 3,38 GB /godzina

 Wszystkie cyfrowe programy TV są nagrywane w formacie MPEG2.

# **1. Úvod**

## **1.1 Vlastnosti**

- 1. Sledování digitální televize (DVB-T)
- 2. Dálkové ovládání pro Gigabyte PVR a MCE
- 3. Okamžitý a naprogramovaný záznam televizního programu
- 4. Podporuje celosvětový SAP a stereo zvuk
- 5. Podporuje Teletext a systém EPG
- 6. Sledování televize s časovým posunem pozastavení živých televizních programů nebo přechod na předchozí část bez zmeškání druhé části
- 7. Zachycení snímků televizních obrázků
- 8. Podporuje HDTV
- 9. Podporuje Microsoft Windows® 2000, XP, MCE a Windows® Vista MCE

## **1.2 Systémové požadavky**

- 1. Procesor Intel Pentium® 4 2.0 GHz (nebo vyšší) nebo AMD Athlon 2.0 GHz (pro funkcí časového posunu doporučeno Pentium® 4 2.4 GHz nebo vyšší)
- 2. Jeden volný port USB 2.0
- 3. 256 MB systémové paměti (doporučeno 512 MB nebo více)
- 4. Grafická karta (podporující Microsoft® DirextX® 9.0 nebo vyšší)

 $\overline{2}$ 

- 5. Zvuková karta
- 6. Přehrávač CD-ROM nebo DVD-ROM
- 7. Prostor na pevném disku 100 MB nebo více pro instalaci (pro funkci časového posunu je doporučen 1 GB volného prostoru na pevném disku.)
- 8. Windows® 2000, XP, MCE a Vista MCE Service Pack 2 nebo jeho aktualizace
- 9. Microsoft<sup>®</sup> DirextX<sup>®</sup> 9.0 nebo jeho aktualizace

# **2. Provozní pokyny**

## **2.1 Obsah balení**

- 1. Hardwarový klíč GT-U7200 TV
- 2. Dálkové ovládání
- 3. Digitální televizní anténa
- 4. Adaptér televizního signálu
- 5. Instalační CD
- 6. Uživatelská příručka
- 7. Stručná instalační příručka
- 8. Taška

## **2.2 Funkce dálkového ovládání**

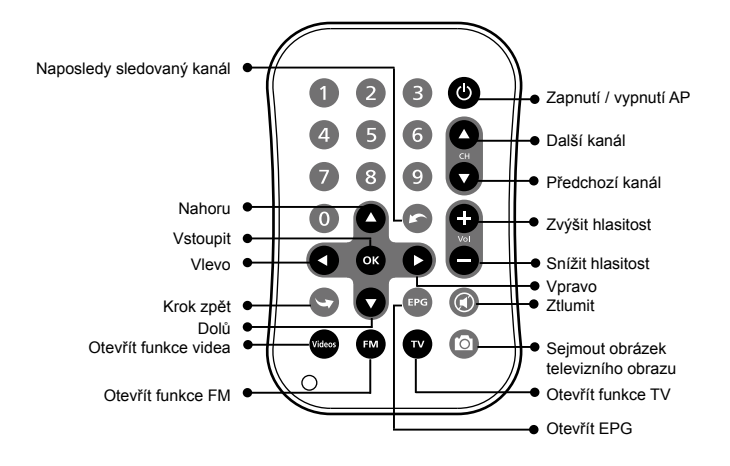

# **3. Často kladené otázky**

#### *Otázka 1 Proč mám u digitální televize slabé rozlišení?*

A. Ujistěte se, že digitální zdroj není rušen. Můžete zkusit roztáhnout anténu a umístit ji blízko okna, aby byl zajištěn lepší příjem signálu.

#### *Otázka 2 Proč jsou odezvy počítače pomalé?*

- A. Uzavřete ostatní aplikace a ujistěte se, že počítač odpovídá systémovým požadavkům. Chcete-li povolit funkci časového posunu, je doporučeno mít alespoň 1 GB volného místa na pevném disku.
- *Otázka 3 Kolik místa na pevném disku bude potřeba pro nahrávání programů digitální televize? Jaký je formát zaznamenaného videa?*

A.

**Potřebné místo na pevném disku pro záznam digitální televize** DTV HD -> 5,31 GB na hodinu DTV SD -> 1,62 GB ~ 3,38 GB na hodinu

 Všechny programy digitální televize jsou zaznamenávány ve formátu MPEG2.

# **1. Введення**

## **1.1 Функції**

- 1. Перегляд цифрового TV (DVB-T)
- 2. Дистанційний пульт до Gigabyte PVR та МСЕ
- 3. Миттєвий та запрограмований запис TV програм
- 4. Підтримка звуку в форматах SAP та Стерео
- 5. Підтримка систем Телетекст та EPG
- 6. Функція перегляду TV зі здвигом Призупинення програм або повернення до попередніх частин без приривання програм
- 7. Захват зображень з TV програм
- 8. Підтримка HDTV
- 9. Підтримка Microsoft Windows® 2000, XP, MCE та Windows® Vista MCE

## **1.2 Системні вимоги**

- 1. Процесор Intel Pentium<sup>®</sup> 4 2.0Ггц (або вище) або AMD Athlon 2.0 Ггц (для функцій часового здвигу програм рекомендовано процесор Pentium® 4 2.4Ггц або вище).
- 2. Один відкритий USB порт
- 3. Пам'ять 256 Мб (рекомендовано 512 Мб)
- 4. Відео карта \*(підтримка Microsoft® DirextX® 9.0 та вище)

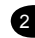

- 5. Звукова карта
- 6. Програвач дисків CD-ROM або DVD-ROM
- 7. 100 Мб або більше вільного місця на жорсткому диску (рекомендовано 1 Гб вільного місця на жорсткому диску для функції часового здвигу програм)
- 8. Windows® 2000, XP, MCE та Vista MCE Service Pack 2 або вищі версії
- 9. Microsoft<sup>®</sup> DirextX<sup>®</sup> 9.0 або вищі версії

## **2. Інструкція з використання**

## **2.1 Вміст пакунку**

- 1. GT-U7200 ТВ дангл
- 2. Дистанційний пульт
- 3. Цифрова TV антена
- 4. TV Адаптер відео сигналу
- 5. Інсталяційний компакт-диск
- 6. Керівництво користувача
- 7. Гід швидкоі установки
- 8. Сумка

## **2.2 Інструкція к дистанційному пульту**

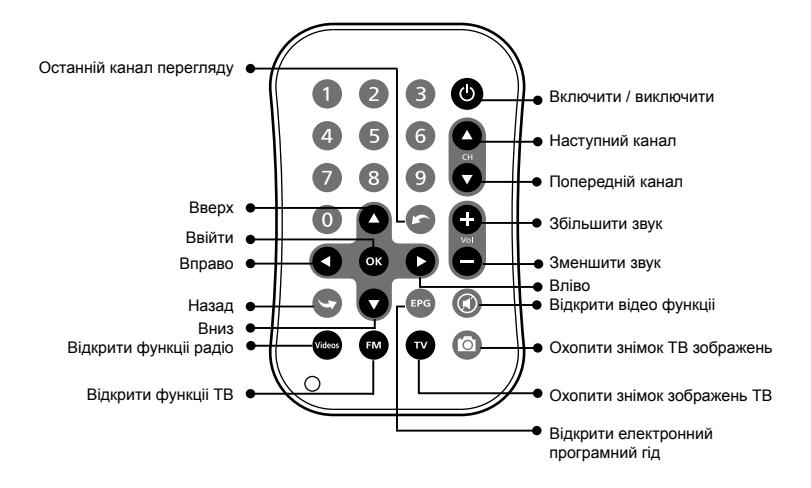

## **3. Відповіді на питання, що задаються найчастіше**

#### *Питання 1 Чому в мене поганий дозвіл для цифрового ТВ?*

Відповідь. Будь-ласка переконайтесь, що цифровому сигналу ніщо не заважае. Для посилення сприйняття сигналу Ви можете подовжити цифрову ТВ антену і встановити іі біля вікна.

#### *Питання 2 Чому компьютер повільно реагуе?*

Відповідь. Будь-ласка зачиніть решту вікон и впевніться , що компьютер відповідае вимогам системи. Для функціі зміни часу, рекомендовано мати 1 GB вільний на жорсткому диску.

## *Питання 3 Скільки місця на жорсткому диску буде зайнято при записі цифрових ТВ програм? Який формат запису вiдео?*

Відповідь. 

**HD для цифрового запису ТВ** DTV HD -> 5.31 GB / годину DTV SD -> 1.62 GB ~ 3.38 GB / годину

Всі цифрові ТВ програми записуються у форматі MPEG2.

 $\overline{2}$ 

## **1. Introducere**

## **1.1 Caracteristici**

- 1. Urmăriti programe TV digitale (sistem DVB-T)
- 2. Telecomandă pentru Gigabyte PVR şi MCE
- 3. Înregistrare instantanee şi programată a emisiunilor TV
- 4. Suport pentru SAP la nivel international si sunet Stereo
- 5. Suport pentru Teletext şi sistem EPG
- 6. Functie TV Time Shift Viewing (Comutare în timp real TV) Punere în pauză a programelor TV live sau navigare la secţiunea precedentă fără a pierde nicio secundă
- 7. Capturi de ecran pentru imagini TV
- 8. Suport pentru HDTV
- 9. Suport pentru Microsoft Windows® 2000, XP, MCE și Windows® Vista MCE

## **1.2 Cerinţe de sistem**

- 1. Procesor Intel Pentium® 4 la 2,0 GHz (sau mai puternic) sau AMD Athlon la 2,0 GHz (pentru functia de comutare în timp real se recomandă un procesor Pentium® 4 la 2,4 GHz sau mai puternic)
- 2. Un port USB 2.0 liber
- 3. 256 MO de memorie de sistem (se recomandă 512 MO sau mai mult)
- 4. Placă grafică (cu suport pentru Microsoft<sup>®</sup> DirectX<sup>®</sup> 9.0 sau mai nou)
- 5. Placă de sunet
- 6. Unitate CD-ROM sau DVD-ROM
- 7. Spațiu pe unitatea de disc dur: 100 MO sau mai mult pentru instalare (pentru functia de comutare în timp real se recomandă 1 GO de spatiu liber pe unitatea de disc dur).
- 8. Windows<sup>®</sup> 2000, XP, MCE și Vista MCE Service Pack 2 sau mai nou
- 9. Microsoft<sup>®</sup> DirextX<sup>®</sup> 9.0 sau mai nou

# **2. Instrucţiuni de utilizare**

## **2.1 Conţinut pachet**

- 1 Cheie hardware TV GT-U7200
- 2. Telecomandă
- 3. Antenă TV digitală
- 4. Adaptor semnal TV
- 5. CD de instalare
- 6. Manualul utilizatorului
- 7. Ghid de instalare rapidă
- 8. Geantă de transport

**ROMÂNĂ** 

4

## **2.2 Funcţie telecomandă**

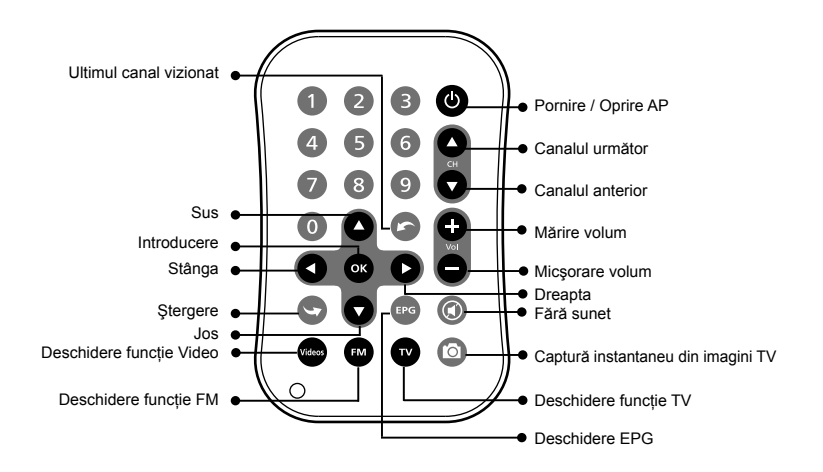

# **3. Întrebări frecvente**

## *Î1 De ce recepţionez o rezoluţie slabă pentru TV digital?*

R. Asigurați-vă că sursa digitală nu suferă interferente. Puteti extinde antena TV si o puteţi aşeza lângă fereastră pentru îmbunătăţirea recepţiei semnalului.

#### *Î2 De ce răspunde lent computerul?*

- R. Închideti alte aplicații și asigurați-vă de îndeplinirea cerințelor de sistem de către computer. Pentru activarea functiei de comutare în timp real, se recomandă 1 GO de spatiu liber pe unitatea de disc dur.
- *Î3 Cât spaţiu de unitate de disc dur este ocupat în timpul înregistrării programelor TV digitale ? Care este formatul înregistrării video?*

R. 

## **HD ocupat pentru înregistrare TV digital**

 HD DTV -> 5,31 GO pe oră SD DTV -> 1,62 GO ~ 3,38 GO pe oră

 Toate programele TV digitale sunt înregistrate în formatul MPEG2.

# **1. Uvod**

## **1.1 Karakteristike**

- 1. Gledajte ditigalni TV (DVB-T)
- 2. Daljinski upravljač za Gigabyte PVR i MCE
- 3. Trenutno i isprogramirano snimanje TV programa
- 4. Podržava svetski SAP i stereo zvuk
- 5. Podržava teletekst i EPG sistem
- 6. TV gledanje sa promenom vremena pauziraj žive TV programe ili vrati se nazad na prethodan odeljak bez gubitka gledanja ijedne sekunde
- 7. Fotografiši brz snimak TV slika
- 8. Podržava HDTV
- 9. Podržava Microsoft Windows® 2000, XP, MCE i Windows® Vista MCE

## **1.2 Sistemski zahtevi**

- 1. Intel Pentium<sup>®</sup> 4 2.0GHz (ili jači) procesor ili AMD Athlon 2.0 GHz procesor (za funkciju gledanje sa promenom vremena, preporučujemo Pentium® 4 2.4GHz ili jači procesor.)
- 2. Jedan slobodan USB 2.0 port
- 3. Sistemska memorija 256MB (preporučujemo 512MB ili više)
- 4. Grafička kartica (koja podržava Microsoft® DirextX® 9.0 ili novije)

 $\overline{2}$ 

- 5. Zvučna kartica
- 6. CD-ROM ili DVD-ROM plejer
- 7. Potrebno 100 MB prostor na čvrstom disku ili više za instaliranje (preporučujemo 1GB slobodnog prostora na čvrstom disku za funkciju gledanje sa promenom vremena.)
- 8. Windows<sup>®</sup> 2000, XP, MCE i Vista MCE servis pakete 2 ili novije
- 9. Microsoft<sup>®</sup> DirextX<sup>®</sup> 9.0 ili novije

# **2. Uputstvo za korišćenje**

## **2.1 Sadržaj pakovanja**

- 1. TV hardverski ključ modela GT-U7200
- 2. Daljinski upravljač
- 3. Digitalna TV antena
- 4. Adapter TV signala
- 5. CD za instaliranje
- 6. Korisničko uputstvo
- 7. Brzi vodič za instalaciju
- 8. Torba za nošenje

## **2.2 Funkcije daljinskog upravljača**

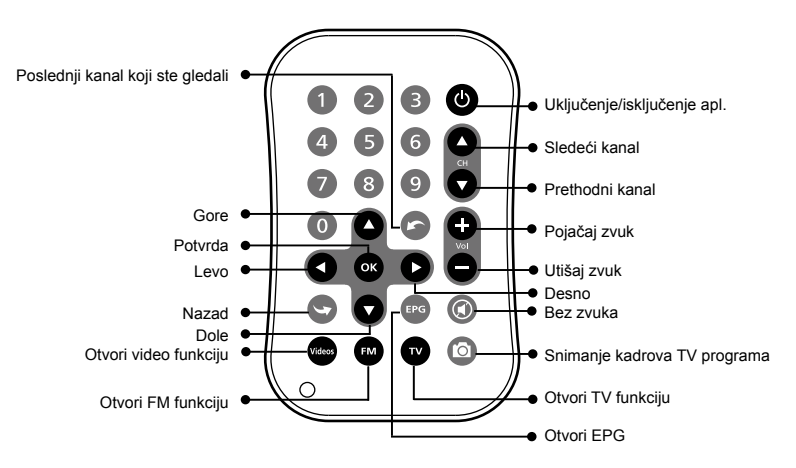

# **3. FAQ (najčešće postavljana pitanja)**

#### *P1 Zbog čega je slaba rezolucija za digitalni TV?*

O. Molimo uverite se da digitalni izvor nema smetnje. Možete produžiti TV antenu i namestiti je blizu prozora da biste pojačali prijem signala.

#### *P2 Zbog čega računar usporava?*

- O. Molimo zatvorite ostale aplikacije i uverite se da računar ispunjava sistemske zahteve. Za omogućavanje funkcije pomeranja vremena, preporučuje se 1GB slobodnog prostora na čvrstom disku.
- *P3 Koliko prostora na čvrstom disku će biti okupirano tokom snimanja digitalnih TV programa? Koji je format snimljenog video snimka?*

O. 

**Prostor na HD koji se zauzima za snimanje digitalnog TV programa** DTV HD -> 5.31 GB na sat DTV SD -> 1.62 GB ~ 3.38 GB na sat

 Svi digitalni TV programi su snimljeni u formatu MPEG2.